# Shark **SQL and Rich Analytics at Scale**

http://bit.ly/cmu-db-fall2013

@andy\_pavlo

### **SQL on MR**

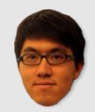

- · Writing Java code to analyze data sets is akin to CODASYL.
- · Alternatives:
	- $-SQL \rightarrow MapReduce$  $-Piq \rightarrow MapReduce$

# Why is SQL on MR slow?

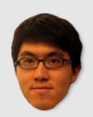

- · Intermediate output on disk.
- . Inferior data format and layout
- · Naïve execution strategies.
- · Task scheduling overhead.

### **Shark Overview**

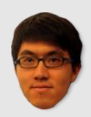

- · Data warehouse on top of Spark.
- · Scalable + fault-tolerant.
- · Low-latency, interactive queries through in-memory computation.
- Compatible with Apache Hive.

## **Spark Overview**

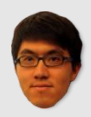

- · General purpose distributed computing framework.
- · Work with distributed collections as you would with local ones.
- Resilient distributed datasets.

### **RDDS**

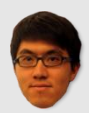

- · Immutable collections of objects.
- · Built through parallel transformations (e.g., map, filter).
- Automatically rebuilt on failure
- Controllable persistence

### **Shark Architecture**

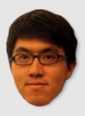

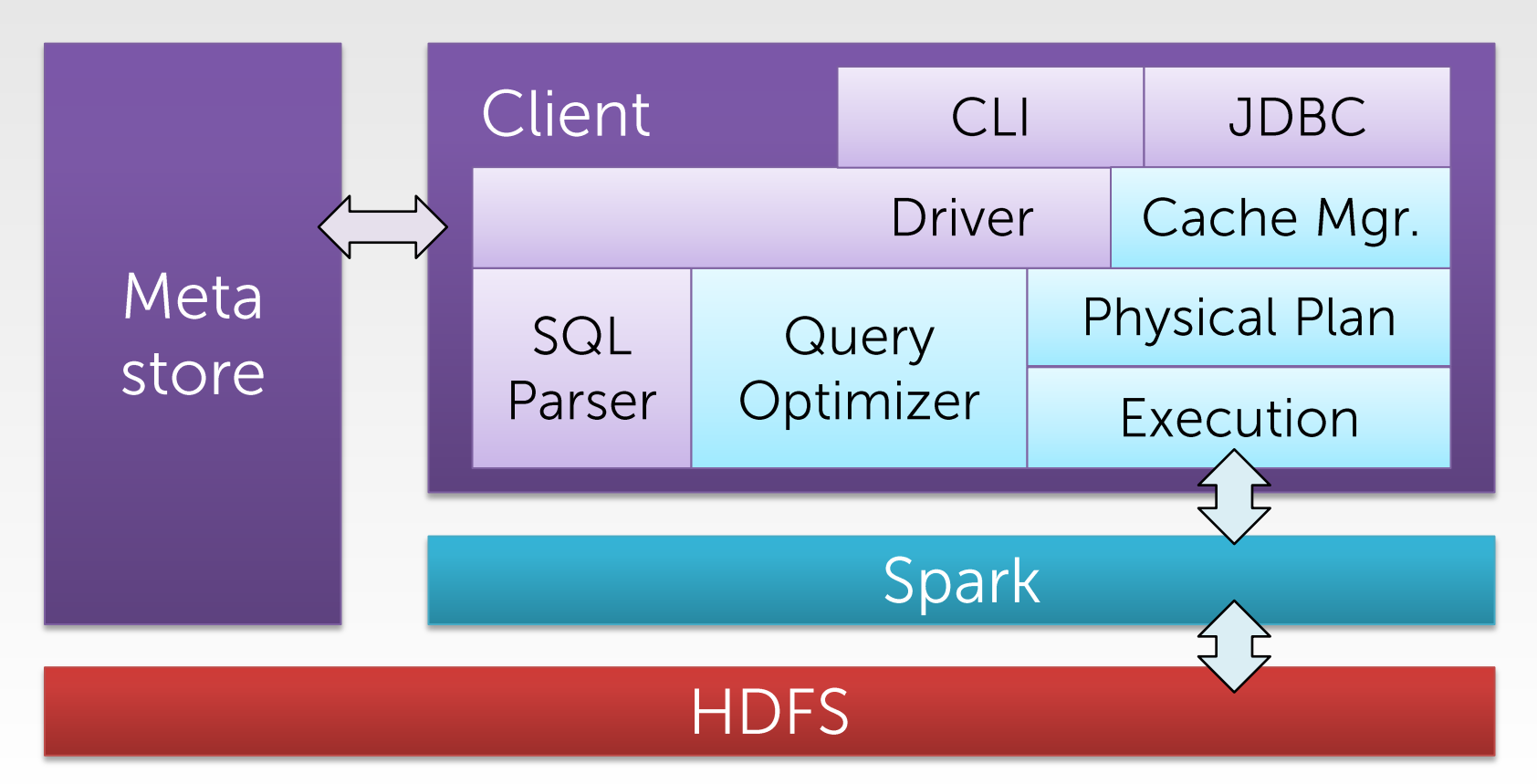

### **Shark Optimizations**

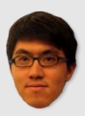

- · Dynamic Query Optimization.
- Columnar Memory Store.
- Co-partitioning & Co-location.
- · Machine Learning Integration.

## **Query Optimization**

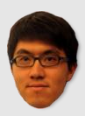

- . No stats for non-loaded data.
- UDFs are difficult to optimize.

SELECT \* FROM table1 AS t1 JOIN table2 AS t2 ON t1.key = t2.key WHERE assclownUDF(t1.field, t2.field)=true;

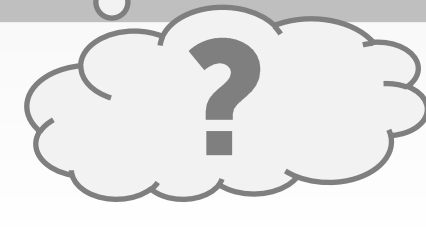

### **Partial DAG Execution**

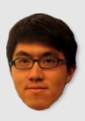

- Gather statistics per partition when materializing outputs.
- · Allows for dynamic alternation of query plans based on statistics collected at runtime.

#### Shuffle Join

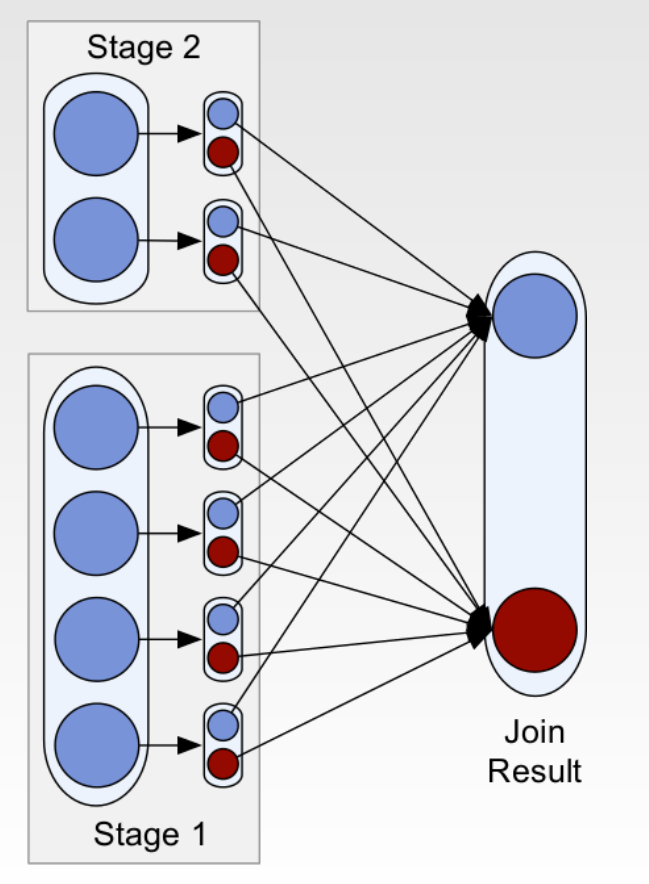

Map Join

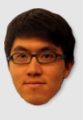

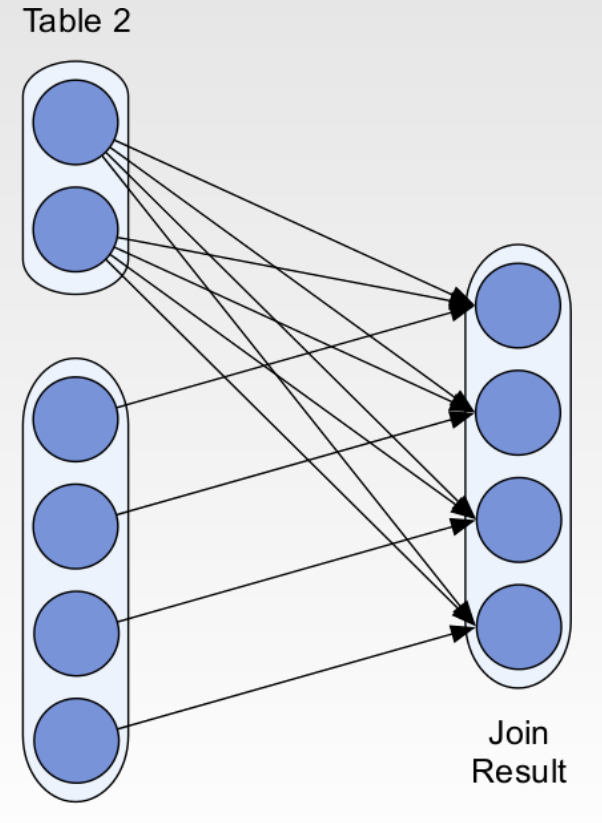

### **Column Store**

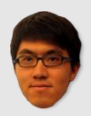

- Column-oriented storage using arrays of primitive types.
- Per-partition compression.

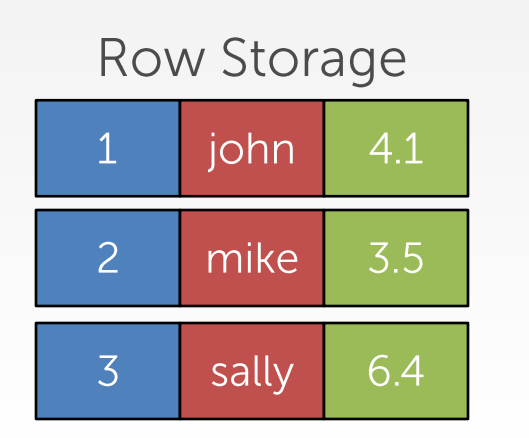

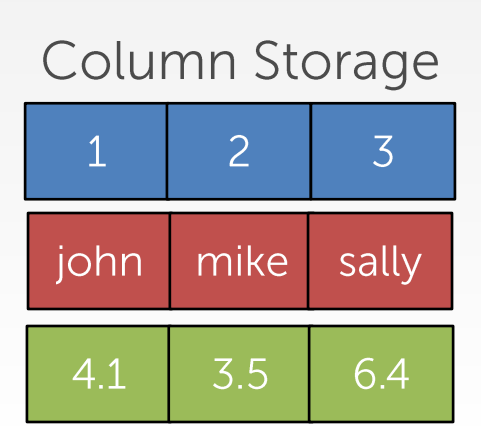

## **Data Co-Partitioning**

![](_page_12_Picture_1.jpeg)

• Store table partitions together in storage layer using pre-defined join attribute.

**CREATE TABLE** ol **AS SELECT** \* **FROM** lineitem **DISTRIBUTE BY** L\_ORDERKEY;

**CREATE TABLE** o **TBLPROPERTIES** ("copartition"="ol") **AS SELECT** \* **FROM** order **DISTRIBUTE BY** O\_ORDERKEY;

## **Machine Learning**

![](_page_13_Picture_1.jpeg)

- · Unified system for query processing & machine learning.
- Query processing & ML share the same set of workers and caches.

## **Machine Learning**

![](_page_14_Picture_1.jpeg)

```
users = sql2rdd("SELECT * FROM user u
                  JOIN comment c ON c.uid=u.uid")
features = users.maxRows { row \Rightarrownew Vector(extractFeat1(row.getInt("age")),
                       extractFeat2(row.getStr("name")),
                        ...)}
trainedVector = logRegressUDF(features.cache())
```
## **Experimental Analysis**

![](_page_15_Picture_1.jpeg)

- Comparison between Shark and Hive using HDFS.
- · Data set from Conviva.
	- $-100$  EC2 nodes.
	- -1.7 TB of video viewing sessions.

-Four different queries.

### **Hive Comparison**

![](_page_16_Figure_1.jpeg)

![](_page_16_Picture_3.jpeg)

### Conclusion

![](_page_17_Picture_1.jpeg)

- · Shark is a scalable, fault-tolerant data warehouse.
- Relies on Spark for distributed execution, but also provides "big data" optimizations.

### **Sources**

![](_page_18_Picture_1.jpeg)

### · Reynold Xin (Berkeley)